Verschiedene Gruppenberechtigungen werden vor dem Senden einer Nachricht überprüft.

Zur Zeit sind folgende Funktionen eingebunden:

- Überprüfung, ob Nachrichten in eine bestimmte Gruppe geschrieben werden dürfen.

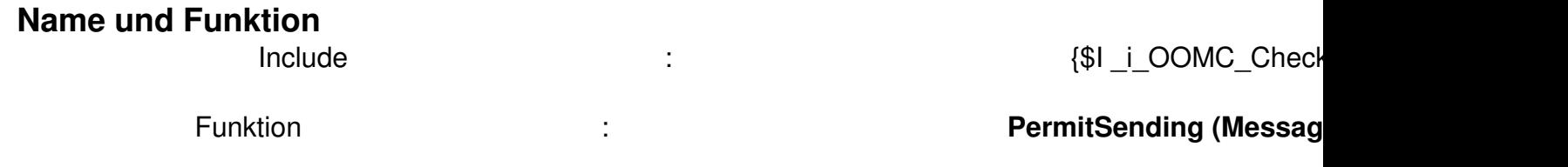

## **Einbindung**

 $\overline{a}$ 

Generelle Infos zur Einbindung von INCLUDE-Files findest du hier .

 {\*\*\*\*\*\*\*\*\*\*\*\*\*\*\*\*\*\*\*\*\*\*\*\*\*\*\*\*\*\*\*\*\*\*\*\*\*\*\*\*\*\*\*\*\*\*\*\*\*\*\*\*\*\*\*\*\*\*\*\*\*\*\*\*\*\*\*[\\*\\*\\*\\*\\*\\*](scripte.html?start=2)\*\*\*\*\*\* \* OnOutgoingMessageCheck \* \*\*\*\*\*\*\*\*\*\*\*\*\*\*\*\*\*\*\*\*\*\*\*\*\*\*\*\*\*\*\*\*\*\*\*\*\*\*\*\*\*\*\*\*\*\*\*\*\*\*\*\*\*\*\*\*\*\*\*\*\*\*\*\*\*\*\*\*\*\*\*\*\*\*\*\*\*\*\*} Program OnOutgoingMessageCheck; //--[ Include-Files ]----------------------------------------------------------- {\$I \_i\_OOMC\_CheckGroupPermissions} //--[ Procedure OnOutgoingMessageCheck ]---------------------------------------- Procedure OnOutgoingMessageCheck( Message : TStringlist; Var Warnings, Errors : TStringlist ); Begin // Gruppenberechtigungen überprüfen If Not PermitSending(Message) Then Begin Warnings.Add('Das Versenden einer Nachricht ist in dieser Gruppe nicht gewünscht'); Errors.Add('Berechtigung für das Senden einer Nachricht'); Beep; End; End; //------------------------------------------------------------------------------ Begin End.

**Download**

## **CheckGroupPermissions**

{jd\_file file==25}